# **全国高等専門学校 第34回 プ ロ グ ラ ミ ン グ コ ン テ ス ト**

# **参加登録・弁当・情報交換会・宿泊予約システムのご案内**

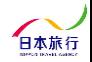

I nollon

Copyright © NIPPON TRAVEL AGENCY All Rights Reserved.

**TOPページ** 参加登録ページ ( [https://va.apollon.nta.co.jp/procon2023/](https://va.apollon.nta.co.jp/procon2022/) ) へアクセスします

まずこちらの**「新規利用登録」**ボタンより、代表者の個人情報登録をお願いします。 個人情報保護のため、過去に利用させた方も改めてご登録をお願いいたします。 個人情報登録完了後、**メールアドレス**と**パスワード**でログイン可能になります。 1

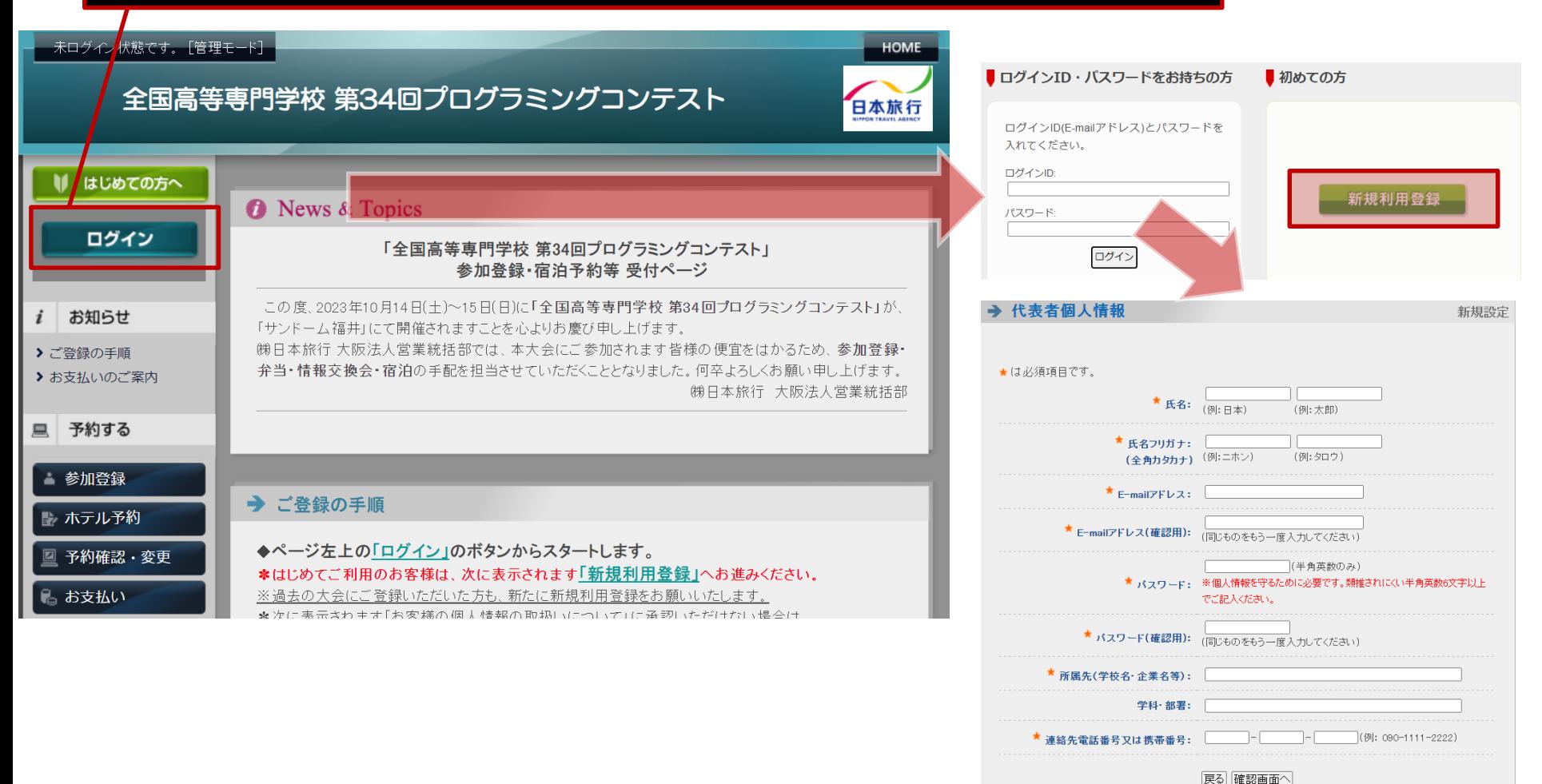

4 pollon

## **参加登録画面**

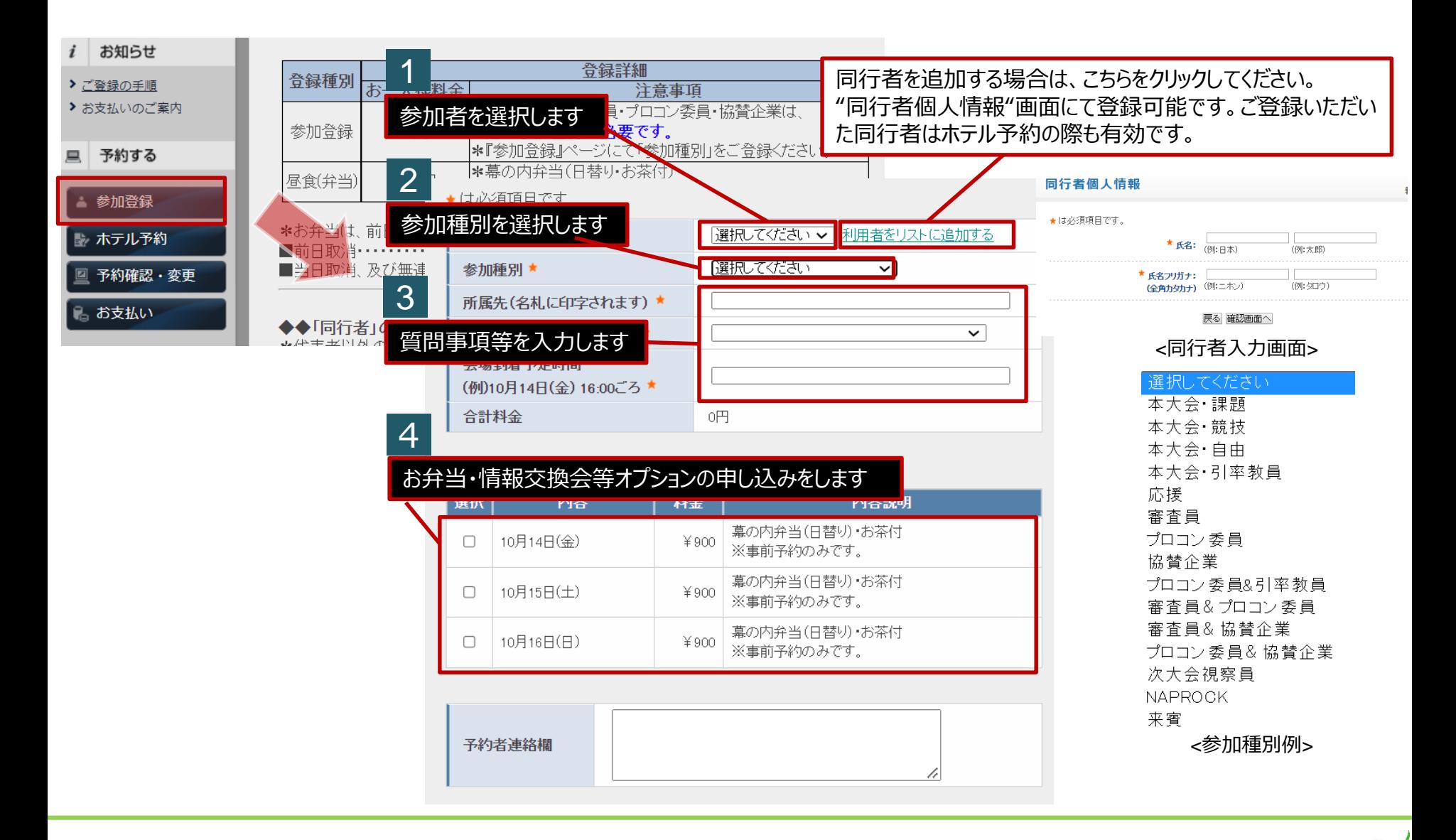

 $D$ A pollon

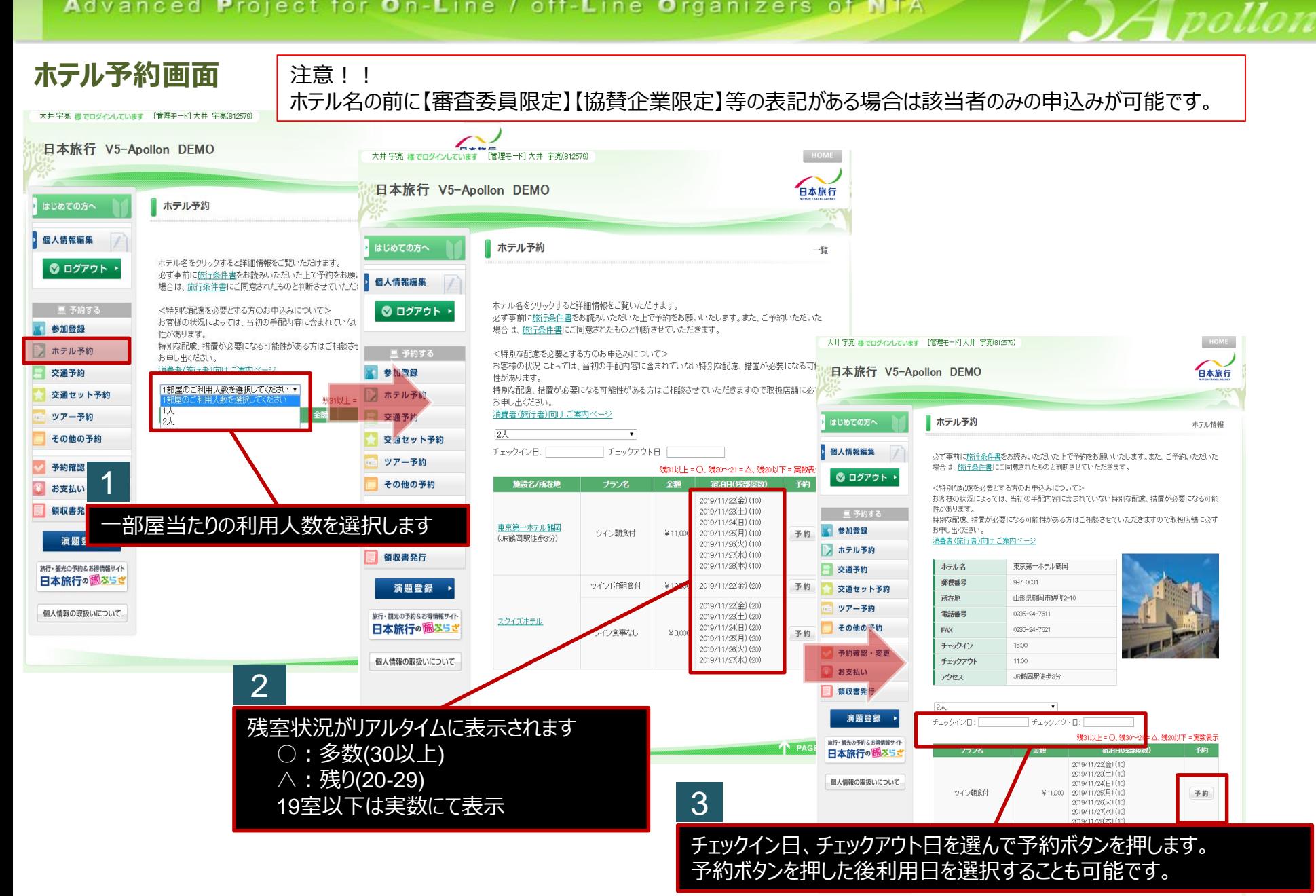

# **予約確認・変更画面**

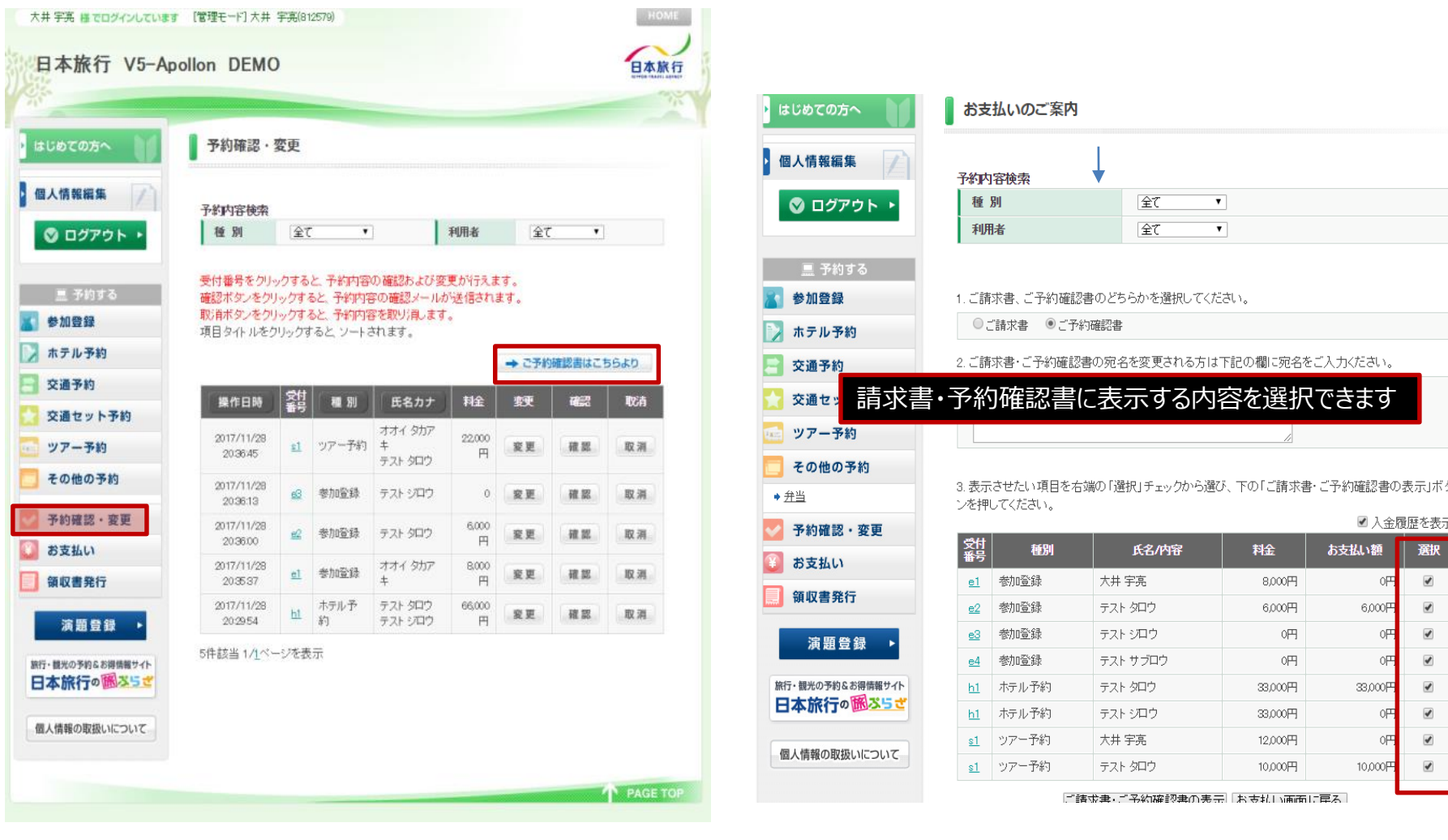

 $\mathcal{A}$ pollon

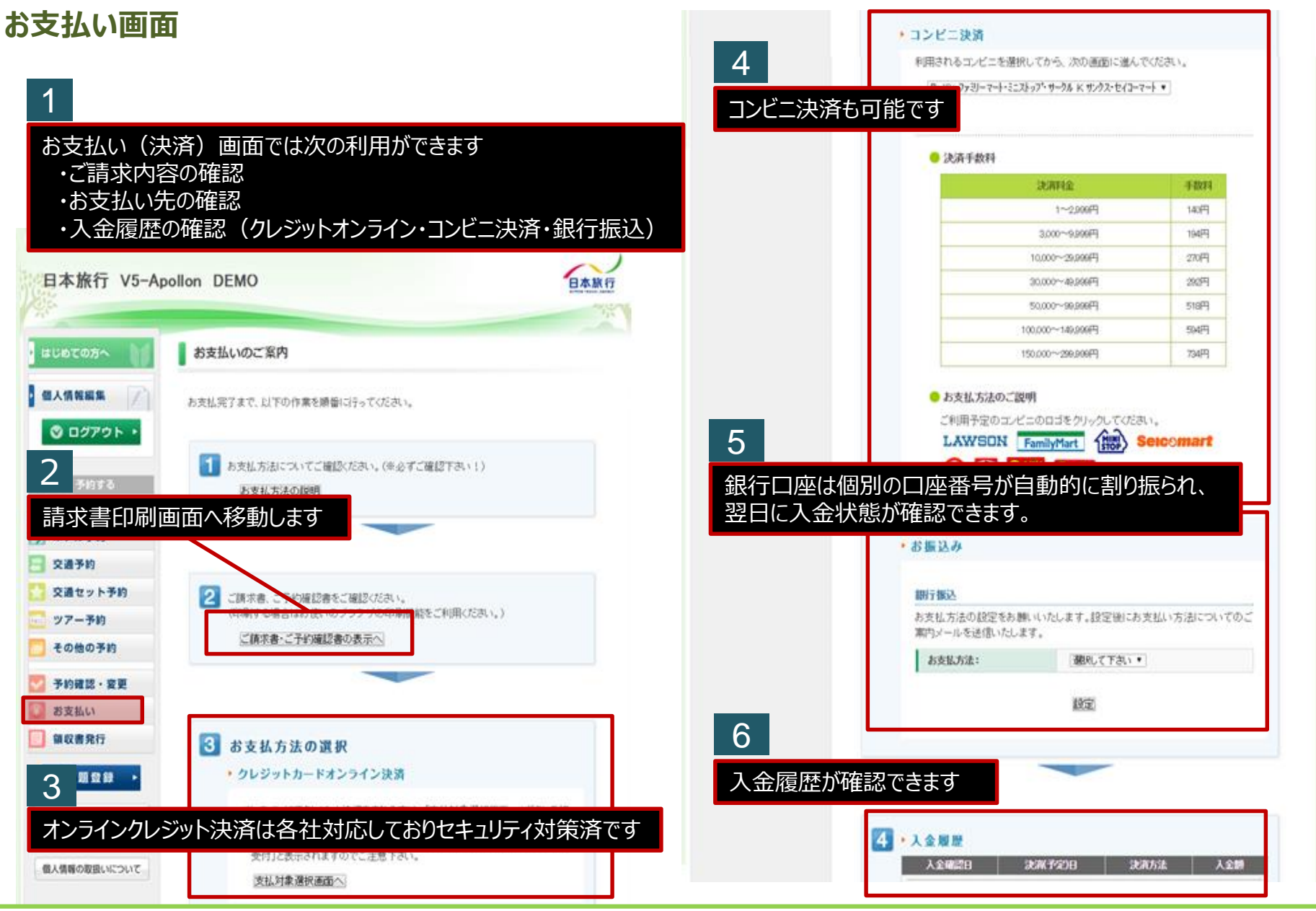

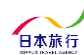

 $\mathcal{I}$  pollon

## **WEB領収書発行画面** 大会終了後にオンライン上で領収書の発行が可能です。

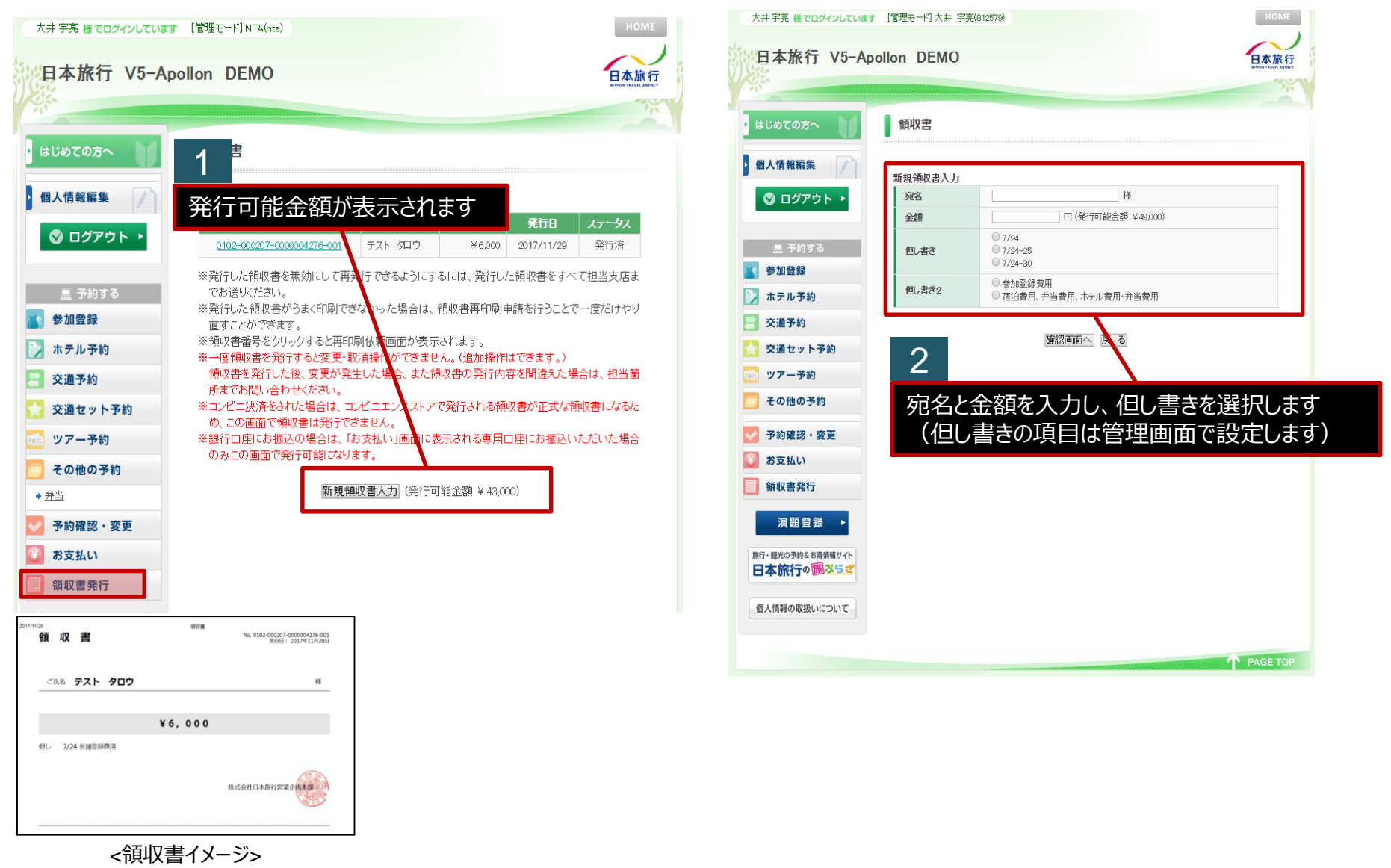

4 pollon